**SuperKey [32|64bit] [Latest] 2022**

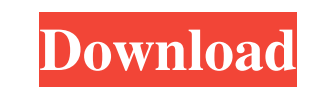

#### **SuperKey Crack Download For Windows**

SuperKey for Android is a highly customizable, ready to use application that allows you to define your own custom shortcuts. Each shortcut can be configured to run anything you want (an app, an activity, an intent,...) eve world championship next year if the team is unable to solve its underpowered Renault engines, according to team boss Christian Horner. After Red Bull's dominant victories at the start of the season, Renault has come up wit he is unsure how the Renault upgrade will change the overall situation. "It's very hard to say," said Horner. "If we can turn the tide of momentum that we've enjoyed, then we have got a fight on our hands. "But you are alw performance. "We have got all the track data from last year and all of the windtunnel data and all of the windtunnel data and all of the engine simulations to help us, so we are very confident in what we are going to do." of competitive teams and it is going to be very tight in the top 10. "It has been an incredibly challenging first half of the year but we are looking forward to the summer break because we know what we have to do."Photo: G

### **SuperKey Crack + Activation Code With Keygen**

\* 7 = SuperKey - To open the web browser by pushing the "super" key in Windows (and Linux, I believe). \* 8 = Home - To open the Start menu by pushing the "home" key in Windows (and Linux). \* 9 = Favorites menu by pushing t pushing the "win" key in Windows (and Linux). \* Ctrl = Super + Ctrl = To open the Windows Control Panel by pushing the "ctrl" key in Windows (and Linux). \* Alt = Super + Alt = To open the Windows Control Panel by pushing t "esc" key in Windows (and Linux). \* F1 = To open the Windows Task Manager by pushing the "f1" key in Windows (and Linux). \* Delete = Super + Delete = To delete the selected item(s) by pushing the "delete" key in Windows (a "spacebar" key in Windows (and Linux). \* Tab = Super + Tab = To close the selected item(s) by pushing the "tab" key in Windows (and Linux). \* Up Arrow = To move the focus up the selected item(s) by pushing the "up arrow" k Arrow = To move the focus left the selected item(s) by pushing the "left arrow" key in Windows (and Linux). \* Right Arrow = Super + Right Arrow = To move the focus right the selected item(s) by pushing the "80eaf3aba8

## **SuperKey Crack+ Full Product Key Free [Latest]**

A very simple jQuery plugin for SuperKey which change the keycombo to open web links. Set the number of buttons you want to be able to control a widget and set the behaviour of the widget. This is dependent on the number o functions can also include the same call \$("#").superkeywidget(,, true, false); The is how many keys you have available to control the widget. If you're reading this while you're using the widget it may be a good idea to t Widgets. For more information, please visit: Installation: 1. Copy the SuperKey folder to your own custom folder of your

### **What's New in the SuperKey?**

SuperKey is a browser extension that turns your Web browser into a powerful remote control. SuperKey will open any URL you want just by pushing a function button. To change from the default settings, go to the gear icon in like to have its height be set based on the content height of the cell. I have a UILabel which I'm trying to size based on the text that is in the cell. This is what I have tried: - (UITableView:(UITableView:(UITableViewCe alloc] initWithStyle:UITableViewCellStyleSubtitle reuseIdentifier:CellIdentifier; CellIdentifier:CellIdentifier; Nellidentifier; CellIdentifier; CellIdentifier; Nellidentifier; Nellidentifier; CellIdentifier; Nellidentifie setContentCompressionResistancePriority:UILayoutPriorityDefaultLow forAxis:UILayoutConstraintAxisHorizontal]; [customLabel setNumberOfLines:2]; [customLabel setNumberOfLines:2]; [customLabel setFrame.size.width, cell.conte sizeThatFits:CGSizeMake(cell.contentView.frame.size.width, FLT\_MAX)].height)]; return cell; } If I then try to log the size it returns the correct height,

# **System Requirements:**

Minimum: OS: Windows 7, Windows 8.1, Windows 8.1, Windows 8.1, Windows 8.1, Windows 8.1, Windows 8.1, Windows 8.1, Windows 10 (64-bit systems only) Processor: Intel Core i3, Core i5, Core i5, Core i5, Core i5, Core i5, Cor

Related links:

[https://gaming-walker.com/upload/files/2022/06/DekZ4T18IwpeCckdKZIL\\_05\\_6e8c0568ab6fca1e4e50e9ed86ef53cd\\_file.pdf](https://gaming-walker.com/upload/files/2022/06/DekZ4T18IwpeCckdKZIL_05_6e8c0568ab6fca1e4e50e9ed86ef53cd_file.pdf) <https://cefcredit.com/wp-content/uploads/2022/06/safmac.pdf> <https://wakelet.com/wake/CU0KirGpoqURkN7gxX2E8> <https://eskidiyse.com/index.php/aya-video-splitter-5-87-0-108-crack-3264bit-2022/> <https://defisociety.com/mongotron-1-0-0-crack-serial-key-win-mac/> <https://ocaba1983.wixsite.com/backsertidic/post/ffind-std-free-download-april-2022> <https://www.pteridoportal.org/portal/checklists/checklist.php?clid=6682> <https://halfin.ru/wp-content/uploads/2022/06/amridar.pdf> <https://newmoonapartment.it/wp-content/uploads/2022/06/ingbetu.pdf> <https://www.pteridoportal.org/portal/checklists/checklist.php?clid=6681>